## **[Two Pictures of God](https://comeandreason.com/two-pictures-of-god5/)**

written by Tim Jennings, M.D. | May 26, 2010

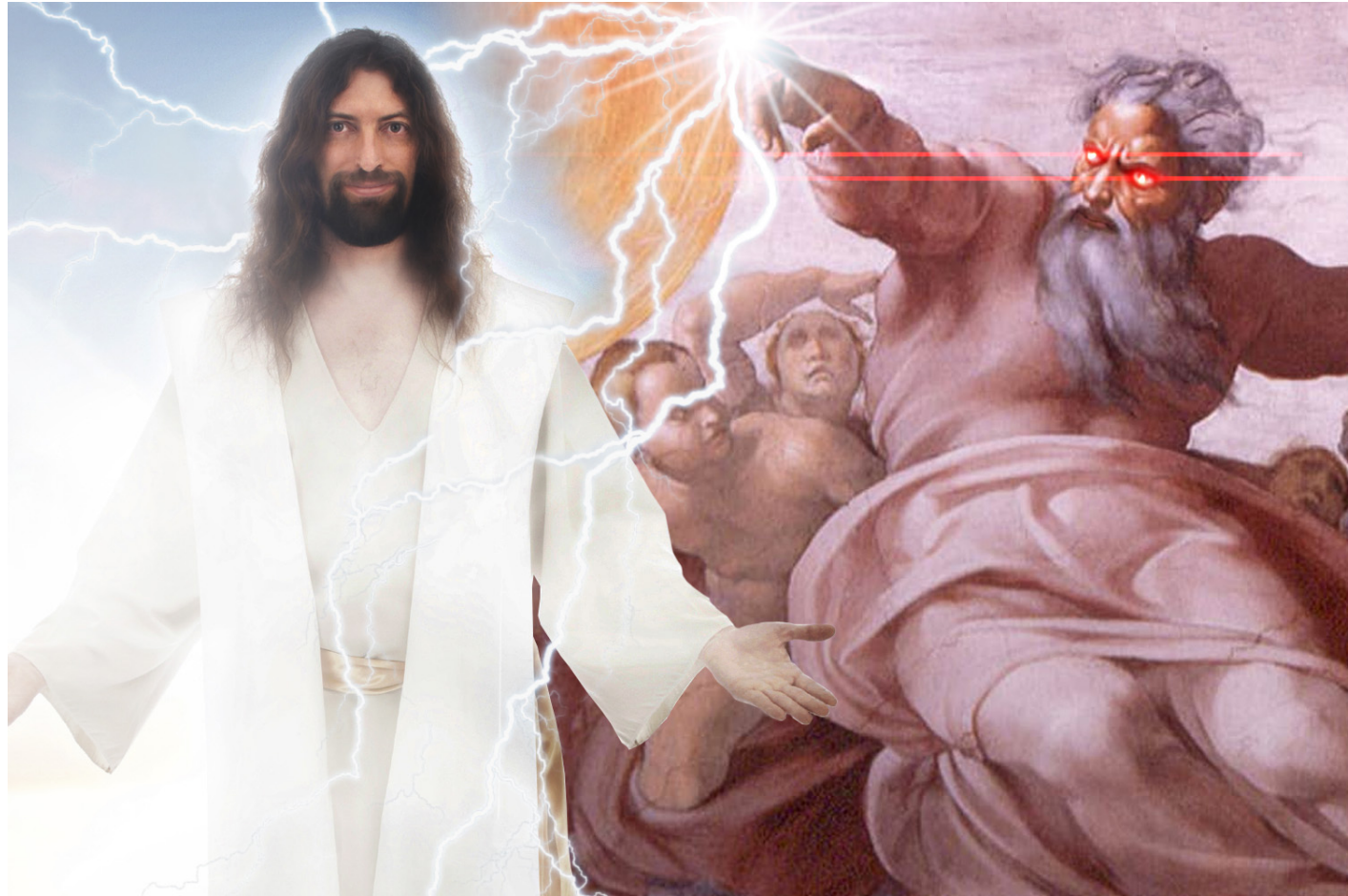

The **Adobe Acrobat PDF** documents presented here require Acrobat Reader to view. Get the free plugin at: **[Adobe Acrobat Reader web browser plugin](https://adobe.com/acrobat)**. You can **SAVE** these documents by clicking on the **disc icon** in the Acrobat Reader's top tool bar.

**[\[ direct link to pdf \]](https://comeandreason.com/files/share/Two_Pictures_of_God.pdf)**